### **ةلسلس ملعت ةجمربلا ةغلب ++C ةثيدحلا** Learn Modern C++ Programming Course

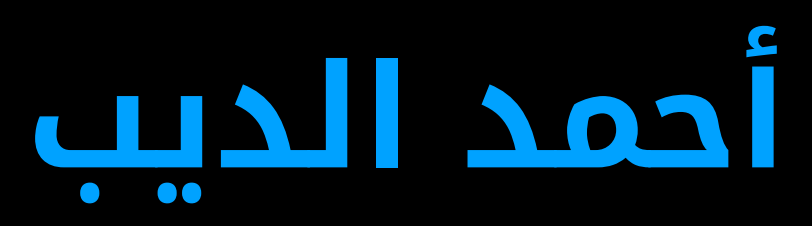

### **دادعإ سدنهملا دمحأ بيدلا**

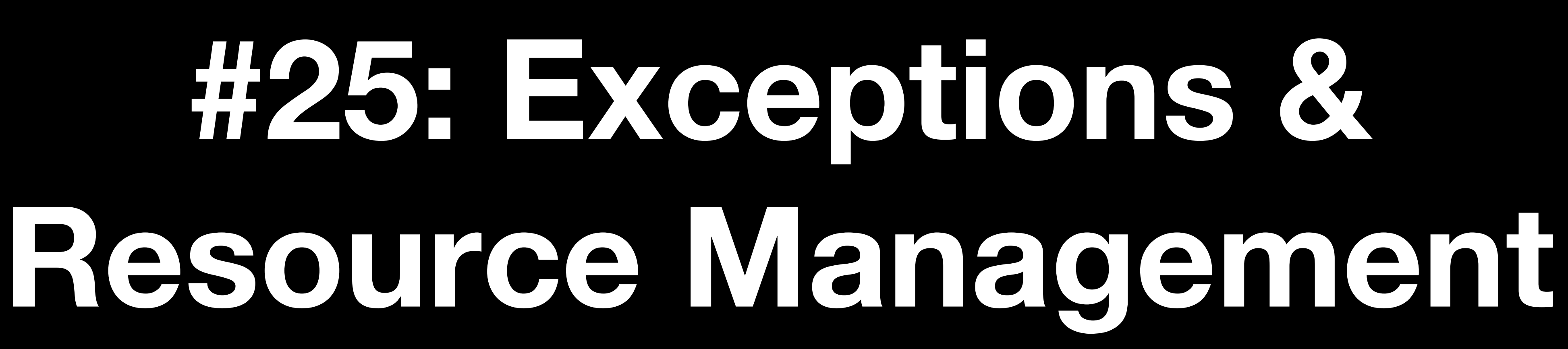

# **Resource Management**

```
void use_file(const char* filename) {
 std:FILE* file = std::fopen(filename, "r");
 // use the file
 std::fclose(file);
}
```

```
void use_file(const char* filename) {
  std: FILE* file = std::fopen(filename, "r");
 try {
   // use the file
 } catch (...) { // catch every possible exception
    std::fclose(file);
    throw;
  }
 std::fclose(file);
}
```
verbose, tedious, and potentially expensive. Worse still, such code becomes significantly more complex when several resources must be acquired and released.

Dangerous

- 
- 
- 
- 

### **Resource Management Using RAII**

```
class FileHandler {
public:
 FileHandler(const char* filename, const char* mode): file{std::fopen(filename, mode)} {
    if (file == nullptr) throw std::runtime_error{"Can't open file"};
  }
 // TODO: implement other constructors, e.g. move & copy
 ~FileHandler() { std::fclose(file); }
 operator std::FILE*() { return file; } // implicit conversion operator
private:
 std::FILE* file;
};
void use_file(const char* filename) {
  FileHandler fh{filename, 
"r"};
  // use the file
}
```
Managing resources using local objects is usually referred to as "Resource Acquisition Is Initialization" (RAII). This is a general technique that relies on the properties of constructors and destructors and their interaction with exception handling.

# **Finally Using RAII**

```
Source: The C++ Programming Language (4th Edition), Bjarne Stroustrup
template <typename F>
struct Final {
  Final(F f) : clean{f} {}
  ~\simFinal() { ~\text{clean}(); }
  F clean;
};
template <class F>
Final<F> finally(F f) {
  return Final<F>(f);
}
void test() {
  int * p = new int{7};auto act1 = finally([&] \{delete p;
    std::cout << "Goodbye!\n";
  });
  {
    auto act2 = finally([] { std::cout << "finally!\n"; });
  }
}
```
- To indicate that function shouldn't throw.
- Not completely checked by the compiler and linker.
- If it will throw an exception that wasn't caught before leaving, the program terminates by invoking std::terminate().

## **noexcept Functions**

```
void test() noexcept {
  //
  std::vector<int> vec(-10);
}
```

```
void try_test() {
  try {
    test();
 } catch (std::length_error&) {
    std::cerr << "length error \n";
  }
}
int main() {
  //
 try_test();
```
}

### **Function try-Blocks**

```
void test()
try {
  //
  std::vector<int> vec(-10);
} catch (std::length_error &) {
  std::cerr << "length error\n";
}
```

```
int main() \{ test(); \}
```

```
class MyVector {
public:
 MyVector(int size) try : _vec(size) {
 } catch (std::exception&) {
    std::cerr << "exception from MyVector\n";
 } // implicit "throw;"
private:
 std::vector<int> _vec;
};
```
By default, if an exception is thrown in a base-or-member initializer, the exception is passed on to whatever invoked the constructor for the member's class. However, the constructor itself can catch such exceptions by enclosing the complete function body – including the member initializer list – in a try-block.

## **Termination**

### • Don't throw an exception while handling an exception. E.g. throwing in

- class destructors.
- Don't throw an exception that can't be caught.

Exceptions report errors found at run time. If an error can be found at

## **Static Assertions**

```
template <int size>
class MyVector {
 public:
   MyVector() : _vec(size) {        static_assert(size >= 0, "size is negative");  }
 private:
  std::vector<int> _vec;
};
int main() {
  //
  MyVector <- 10> vec;
\begin{array}{c} \begin{array}{c} \hline \end{array} \end{array}
```
compile time, it is usually preferable to do so.

### **Example**

enum class error\_action { ignore, throwing, terminating, logging }; constexpr error\_action default\_error\_action = error\_action::throwing;

```
template <error_action action = default_error_action,
         error_code code = default_error_code, class C>
constexpr void expect(C cond) {
 if constexpr (action == error_action::logging)
   if (!cond())
      std::cerr << "expect() failure: " << int(code) << " "
               << error_code_name[int(code)] << '\n';
 if constexpr (action == error_action::throwing)
   if (!cond()) throw code;
 if constexpr (action == error_action::terminating)
   if (!cond()) std::terminate();
}
int main() {
 expect<error_action::logging, error_code::length_error>([] { return false; });
}
```

```
enum class error_code { default_exception, range_error, length_error };
const std::vector<std::string> error_code_name{"default exception"
,
                                                "range error", "length error"};
constexpr error_code default_error_code = error_code::default_exception;
```
**Thank you**